#### ECE 220: Computer Systems & Programming

### Lecture 6: Control Structures & Basic I/O Thomas Moon

February 6, 2024

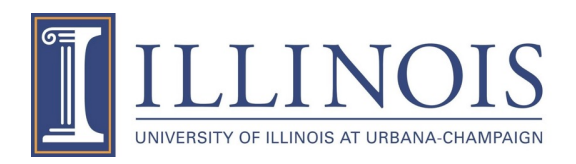

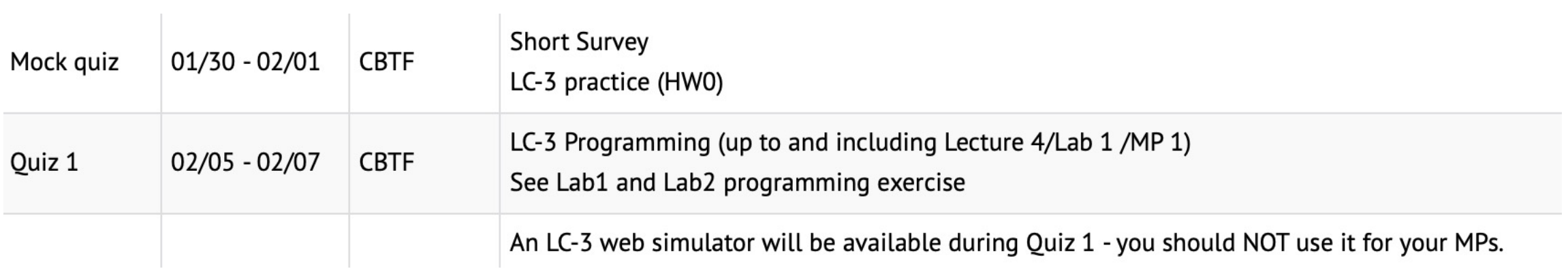

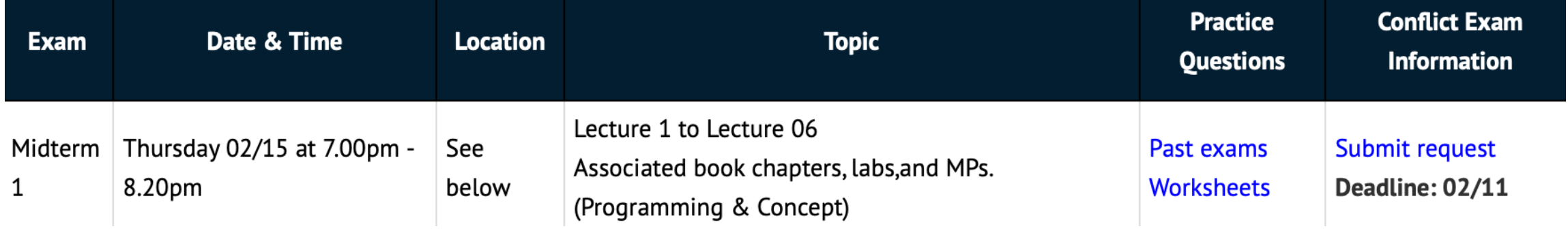

# **Some good questions**

- Can a function in C/C++ return multiple outputs?
	- No! Only one return value.
	- However, a function in c can modify multiple variables by Pointers!

#### **Practice**

int  $a = 6$ ,  $b = 9$ ; Expression Value of Expression  $a \mid b$ a || b a & b a && b  $!(a + b)$ a % b b / a  $a == b$  $a = b$  $a = b = 5$  $++a + b a\rightarrow6$ ,  $b\rightarrow4$ 

#### **Practice**

int  $a = 6$ ,  $b = 9$ ; Expression Value of Expression a | b  $0b0110$  |  $0b1001 = 0b1111 = 15$ a  $|| b$  1 a & b 0b0110 & 0b1001 = 0b0 = 0 a && b 1  $\rightarrow$  !(a + b) (15) = !(true) = 0 a % b 6  $\rightarrow$  b / a 9/6 = 1  $a == b$  0  $a = b$  9  $a = b = 5$  5  $++a + b--$  6 + 5 = 11  $a\rightarrow6$ ,  $b\rightarrow4$ 

# **Control Structures**

#### • Conditional

Making a decision about which code to execute, based on evaluated expression

- if
- if-else
- switch

• Iteration

Executing code multiple times, ending based on evaluated expression

- while
- for
- do-while

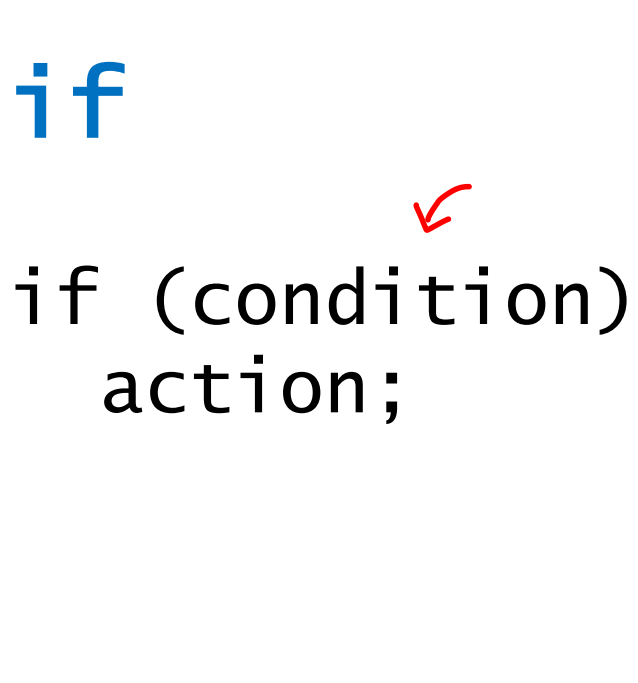

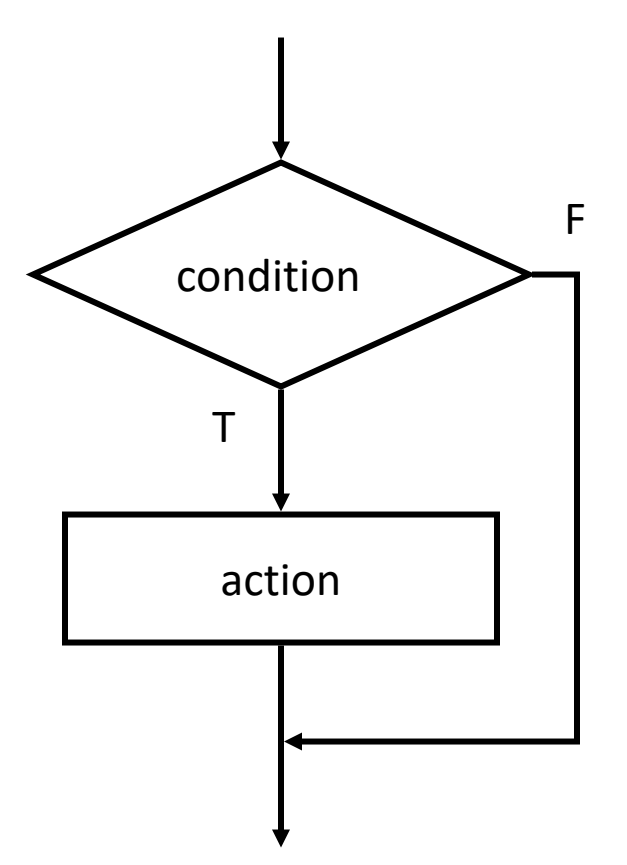

• Condition: C expression, which evaluates to TRUE (non-zero) or FALSE(zero)

• Action: C statement, which will be executed if condition is TRUE

### **Example if statements**

if 
$$
(x \le 10)
$$
  
\n $y = x * x + 5;$   
\n $y = x^2 + x + 5;$   
\n $y = x^2 + x + 5;$ 

$$
\begin{array}{rcl}\n & \text{if } (x <= 10) {\{ \atop \text{same } } x \times x + 5; \\
 & \text{if } (x <= 10) \\
 & \text{if } (x <= 10) \\
 & \text{if } (x <= 10) \\
 & \text{if } (x <= 10) \\
 & \text{if } (x <= 10) \\
 & \text{if } (x <= 10) \\
 & \text{if } (x <= 10) \\
 & \text{if } (x <= 10) \\
 & \text{if } (x <= 10) \\
 & \text{if } (x <= 10) \\
 & \text{if } (x <= 10) \\
 & \text{if } (x <= 10) \\
 & \text{if } (x <= 10) \\
 & \text{if } (x <= 10) \\
 & \text{if } (x <= 10) \\
 & \text{if } (x <= 10) \\
 & \text{if } (x <= 10) \\
 & \text{if } (x <= 10) \\
 & \text{if } (x <= 10) \\
 & \text{if } (x <= 10) \\
 & \text{if } (x <= 10) \\
 & \text{if } (x <= 10) \\
 & \text{if } (x <= 10) \\
 & \text{if } (x <= 10) \\
 & \text{if } (x <= 10) \\
 & \text{if } (x <= 10) \\
 & \text{if } (x <= 10) \\
 & \text{if } (x <= 10) \\
 & \text{if } (x <= 10) \\
 & \text{if } (x <= 10) \\
 & \text{if } (x <= 10) \\
 & \text{if } (x <= 10) \\
 & \text{if } (x <= 10) \\
 & \text{if } (x <= 10) \\
 & \text{if } (x <= 10) \\
 & \text{if } (x <= 10) \\
 & \text{if } (x <= 10) \\
 & \text{if } (x
$$

C is NOT "indentation-based" language like Python

# **Example if statements (continued)**

$$
\begin{array}{l}\n \text{if } (0 \leq a) = \text{age } \& \& \text{age } \leq 11) {\{ \atop \text{kids } += 1 \}}\n \end{array}
$$

if (0  $\leq$  age  $\leq$  11) -> Wrong!

$$
\begin{array}{rcl}\n\text{if (month == 4 ||) month == 6 (I)}\\ \text{month == 9 || month == 11){} }\\ \text{printf("The month has 30 days. \n}\end{array}
$$

$$
\begin{array}{c}\n \text{if } (\overline{x} \neq 2) {\left\{ \begin{array}{c}\n x = 2 \\
 y = 5 \end{array} \right\}} \\
 \text{ } \end{array}
$$

#### The condition is Always true!

-> Common programming error (= instead of ==) not caught by compiler because it's syntactically correct.

# **Is** if **enough?**

```
int num1, num2, res;
   char op;
   printf("Enter an equation (+,-,*):");
   scanf("%d %c %d", &num1, &op, &num2);
- if(op == '+'){
       res = num1 + num2;}
- if(op == '-'){
       res = num1 - num2;}
\frac{1}{\pi} if(op == '*'){
       res = num1 * num2;}
   printf("Result: %d\n", res);
   return 1;
```
Enter an equation  $(+,-,*)$ :4 - 5 Result: -1

#### What if invalid input?

Enter an equation  $(+,-,*)$ :5 / 5 Result: 0

 $\rightarrow$  "if" itself cannot cover the rest cases  $\rightarrow$  if-statements are independent

# if-else

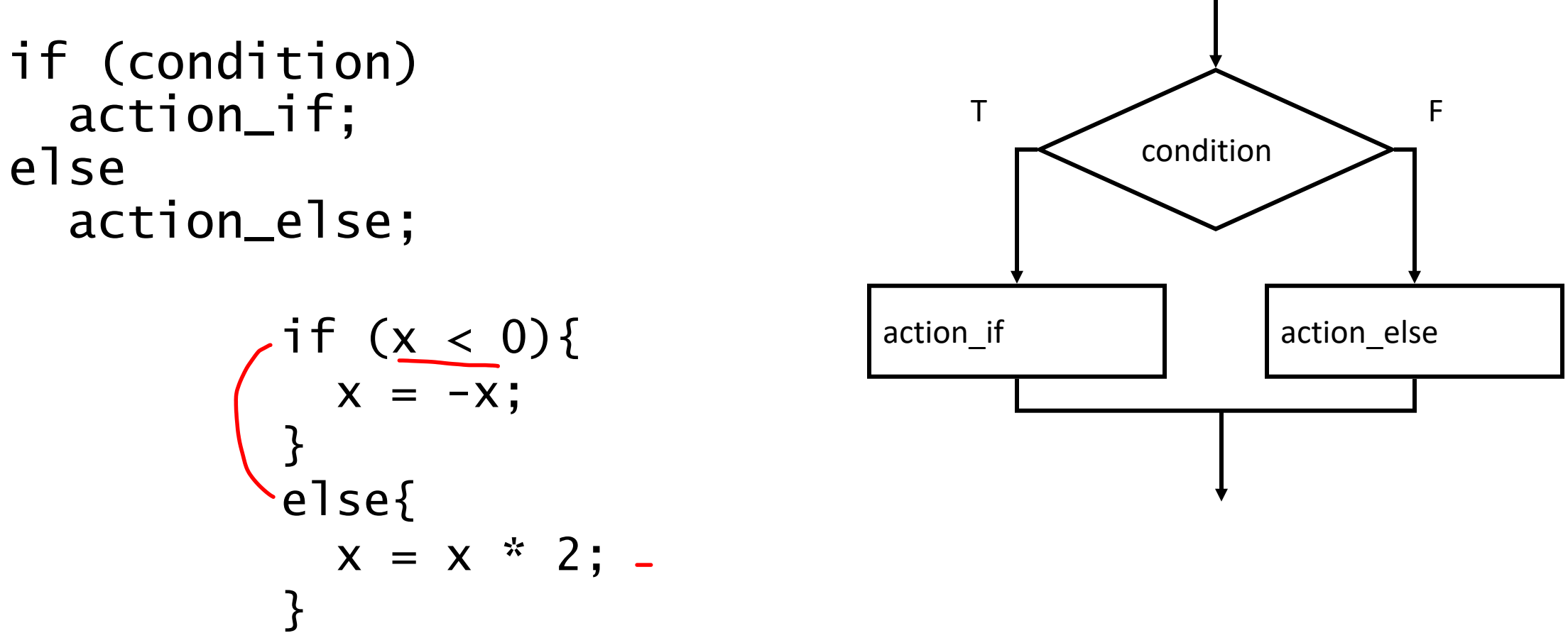

• Else allows choice between two mutual-exclusive actions.

# **Chaining** if/else

```
int num1, num2, res;
char op;
printf("Enter an equation (+,-,*):");
scanf("%d %c %d", &num1, &op, &num2);
if(op == '+'')res = num1 + num2;}
else if(op == '-'){
    res = num1 - num2;}
else if(op == '*'){
    res = num1 * num2;}
else{
    printf("Invalid operator.\n");
    return \theta; \leftarrow}
printf("Result: %d\n", res);
return 1;
```
Enter an equation  $(+,-,*)$ :4 / 3 Invalid operator.

Enter an equation  $(+,-,*)$ : 3 4 5 Invalid operator.

# **Floating Number Comparison (Caution)**

```
float myFloat = 3.14;
if(myFload == 3.14)printf("My float is PI.\n");
else
    printf("My float is not PI.\n");
```
My float is not PI.

```
double myDouble = 3.14;
if(myDouble == 3.14)
    printf("My double is PI.\n");
else
    printf("My double is not PI.\n");
```
My double is PI.

printf("%d, %d, %d\n" , sizeof(3.14), sizeof(3.14f), sizeof(myFloat));

8, 4, 4

# **String Comparison (More on Lecture 12)**

```
char str1[10] = "ABC";char str2[10] = "ABC";if(str1 == str2)printf("Both \"ABC\"\n");
else
    printf("Not same\n");
```
Not same

```
printf("str1=%d, str2=%d\n", str1, str2);
```
str1=599334208, str2=599334192  $\rightarrow$  *They hold the address of the first character. (different address each run!)*

#include <string.h> . . .  $if($  strcmp(str1, str2) == 0 )  $print(f("Both \ 'ABC\ 'n")$ ;  $Both 'ABC'$ 

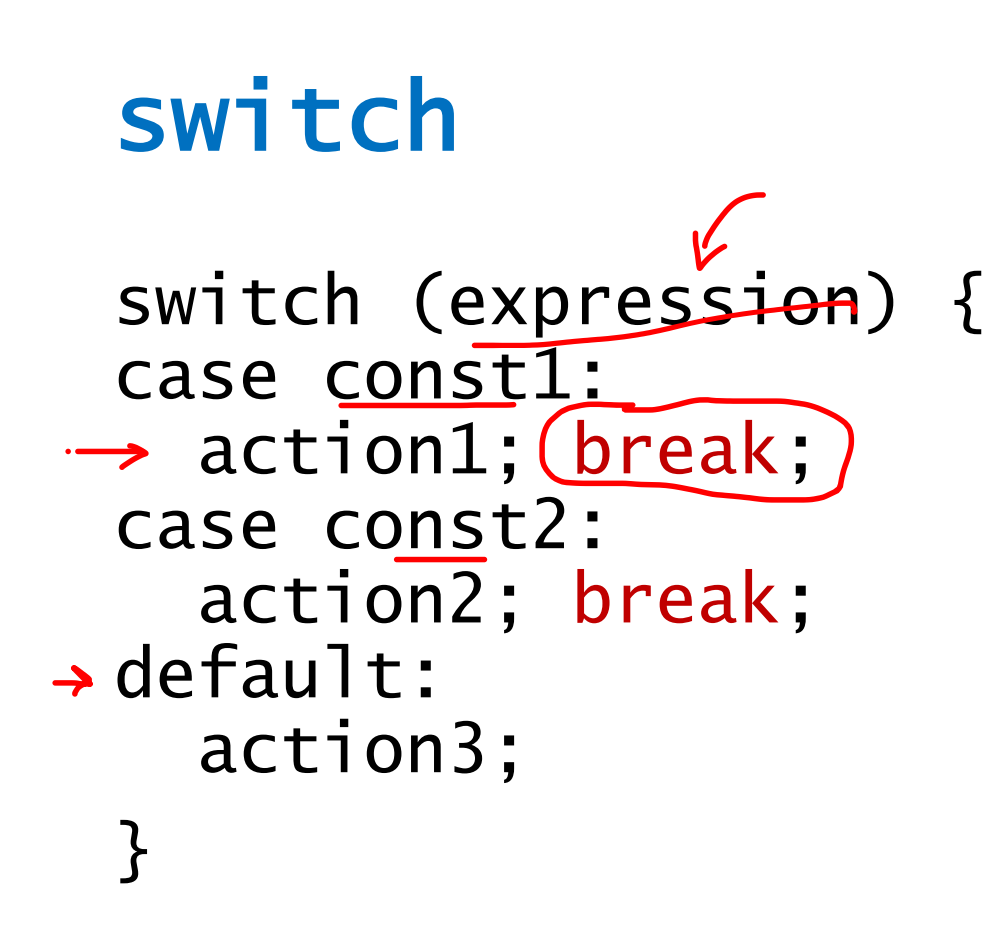

- Alternative to long if-else chain.
- If break is not used, then cases "fall through" to the next

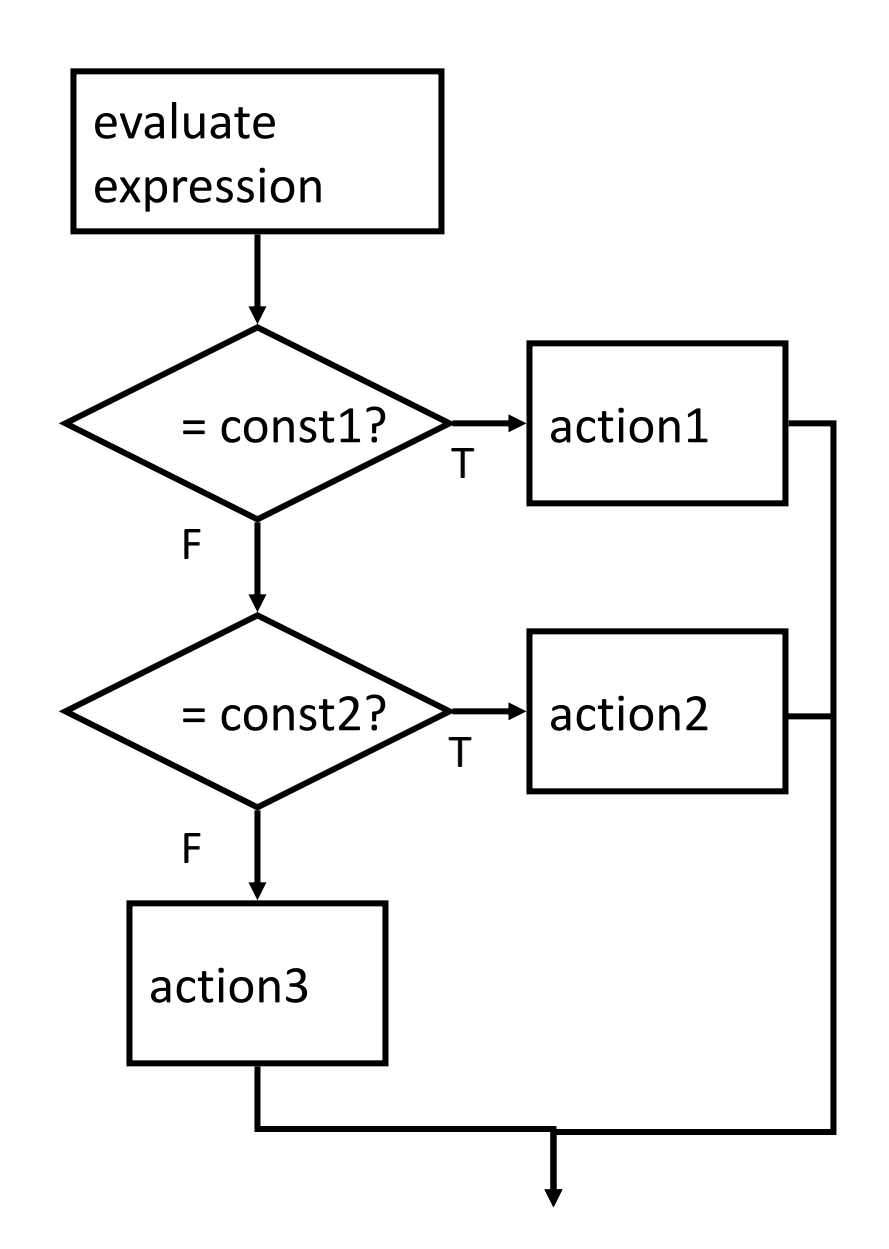

## **Break Example**

 $a = 1;$ switch(a){ case 1 : printf ("A"); break ; case 2 : printf ("B"); break ; default : printf ("C"); break ; }

 $a = 1;$ switch(a){ case 1 : printf ("A"); case 2 : printf("B")**\** default : printf("C")! }

#### ABC

```
a = 2;switch(a){
     case
1
:
         printf
("A");
     case
2
:
         printf
("B");
     default
:
         printf
("C");
}
```
### **Example**

```
\frac{x}{x} same as month example for if-else \frac{x}{x}swi<u>tch</u> (month) {case 4:
  case 6:
                  \mathsf{I}case 9:
  case 11:
    printf("Month has 30 days.\n");
    break;
  case 1:
  case 3:
  /* some cases omitted for brevity...*/
    printf("Month has 31 days.\n");
    break;
  case 2:
    printf("Month has 28 or 29 days.\n");
    break;
  default:
    printf("Don't know that month.\n");
}
```
# **Let's use** switch

int num1, num2, res; char op; printf("Enter an equation  $(+,-,*)$ :"); scanf("%d %c %d", &num1, &op, &num2);

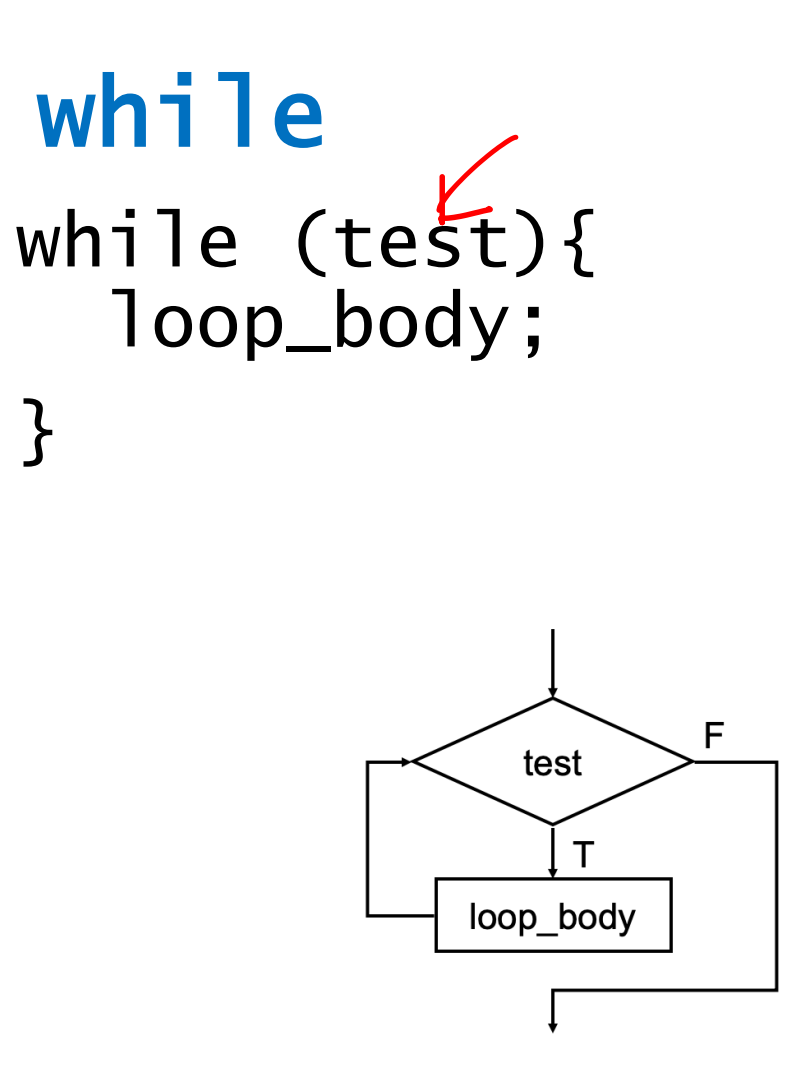

}<br>}

• Test is evaluated before executing loop body

# do{ loop\_body; }while (test);

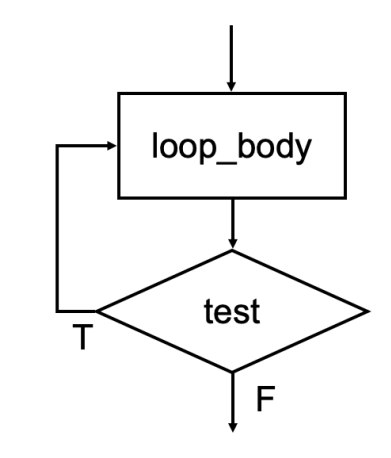

• Test is evaluated after executing loop body

#### **Example**

int num  $=$  3; while(num  $> 0$ ){ printf("%d", num); num--; 2 | 0 }

 $32\mid$ 

## **How many loops?**

while(0){

}

## Non-zero  $\rightarrow$  True  $Zero \rightarrow False$

# $while(1)\{$  $print(f("A")$ ; }

printf("A");

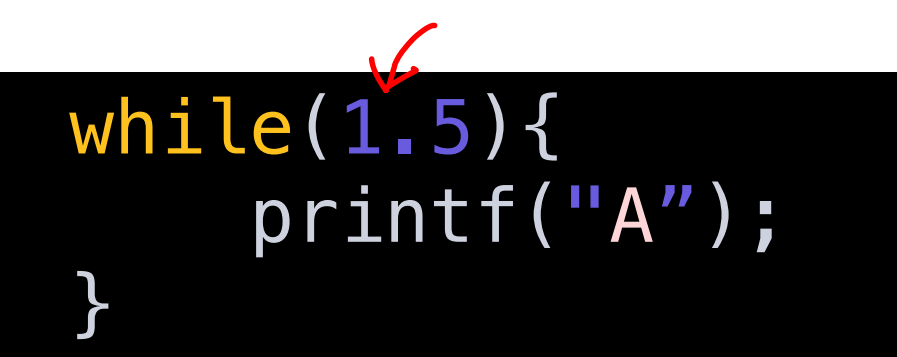

#### Infinite

 $u h : I e (0.0) ?$ 

#### Infinite

for

#### for (init; end-test; re-init) statement

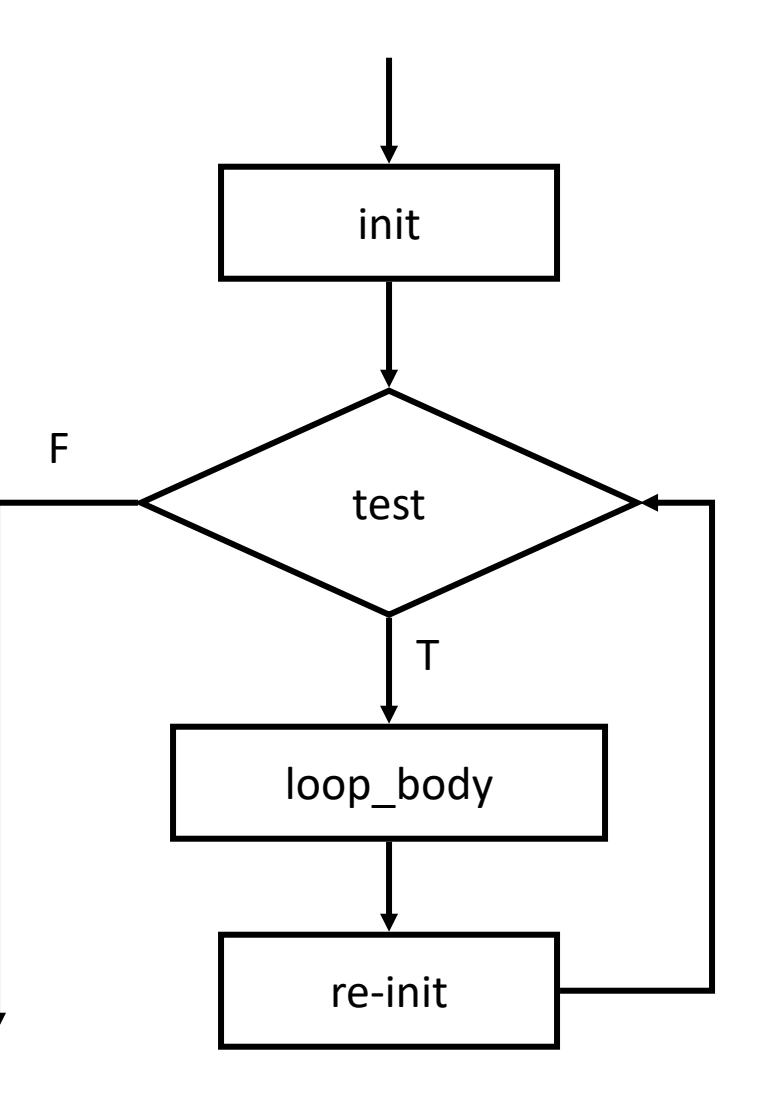

# while vs do-while vs for

print out 0123456789

x = 0; while( x < 10 ){ printf("%d", x); x++; }

#### while the do-while for

 $x = 0;$ do{ printf("%d", x);  $x_{++}$ ; }while( $x < 10$ );

for(  $x = 0$  ;  $x < 10$  ;  $x++$  ){ printf("%d", x); }

for(  $x = 0$  ;  $x < 10$  ;  $++x$  ){ printf("%d", x); }

# break vs continue

- break
	- used only in switch or iteration statement
	- used to exit a loop before terminating condition occurs
- continue
	- used only in iteration statement
	- end the current iteration and start the next

```
for (i = 0; i < 10; i++)if(i == 5)break;
    printf("%d "
,i);
}
```

```
for (i = 0; i < 10; i++)if(i == 5)continue;
    printf("%d "
,i);
}
```
# **Problem: Print nxn Identity Matrix**

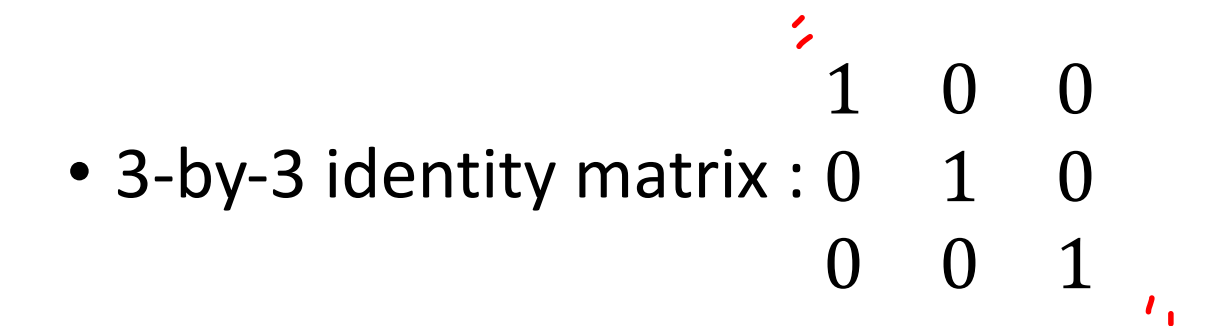

• Can we stop printing after the second "1" on the main diagonal such as

$$
\begin{array}{ccc} 1 & 0 & 0 \\ 0 & 1 & \end{array}
$$

# **Midterm1 (Lec1-6) Review:**

- 4 problems, 80 min
	- 2 programming questions (LC3, fill-in-the-blank questions)
	- 1 debugging question (LC3)
	- 1 concept question (multiple sub-qeustions, LC3+C)
- ASCII and LC-3 instruction table will be given.
- No cheat sheet, no calculator

# **Midterm1 Review:**

- Basic concept on LC-3
	- memory, processing unit, control unit, input/output
- Memory mapped I/O
	- KBDR, KBSR, DDR, DSR
	- Basic input/output routine by polling
- TRAP
	- TRAP mechanism operation (TVT, TRAP service routine, …)
- Subroutine
- How to write a subroutine (callee/caller-save, RET, R7, nested subroutine, ...)
- Stack
- $\rightarrow \cdot$  PUSH, POP, TOS(R6)
- C
	- operators, if/else, while/for, etc
		- printf/scanf
- **Review your MP1/2/3, worksheets**
- Be familiar with LC-3 instructions (e.g. ST/LD family, Branch nzp?)